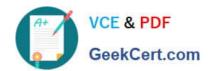

## 100-045<sup>Q&As</sup>

Isilon Certified Storage Professional

### Pass Isilon 100-045 Exam with 100% Guarantee

Free Download Real Questions & Answers PDF and VCE file from:

https://www.geekcert.com/100-045.html

100% Passing Guarantee 100% Money Back Assurance

Following Questions and Answers are all new published by Isilon
Official Exam Center

- Instant Download After Purchase
- 100% Money Back Guarantee
- 365 Days Free Update
- 800,000+ Satisfied Customers

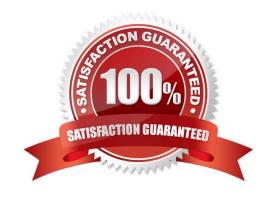

# VCE & PDF GeekCert.com

#### https://www.geekcert.com/100-045.html

2024 Latest geekcert 100-045 PDF and VCE dumps Download

#### **QUESTION 1**

You update a cluster from OneFS 6.0 to OneFS 6.5. The cluster is a member of an LDAP domain. After the upgrade is complete, you check the LDAP settings, but find that LDAP is not configured on the cluster. What happened? (Choose 1)

- A. You misconfigured the upgrade, and must retry to upgrade the cluster.
- B. LDAP standards have changed, so you must rejoin the LDAP domain.
- C. The cluster has changed how it implements LDAP, so you must rejoin the LDAP domain.
- D. You must run the isi ldap upgrade command.
- E. The cluster now only supports Legacy LDAP.

Correct Answer: C

#### **QUESTION 2**

What types of data stores are supported for virtualization on an Isilon cluster? (Choose 2)

- A. VMFS
- B. iSCSI
- C. NFS
- D. SMB

Correct Answer: BC

#### **QUESTION 3**

What methods can be utilized to discover critical events on the cluster? (Choose 3.)

- A. isi status
- B. isi status list
- C. isi events
- D. The Cluster Status page that you open by selecting Status from the Cluster Status menu in the web administration interface.

Correct Answer: ACD

#### **QUESTION 4**

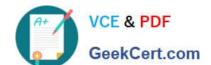

#### https://www.geekcert.com/100-045.html 2024 Latest geekcert 100-045 PDF and VCE dumps Download

What is the default impact policy level of a FlexProtect job? (Choose 1)

- A. Low
- B. Medium
- C. High
- D. There is no default. The priority of each job must be set by an administrator.

Correct Answer: B

#### **QUESTION 5**

When setting a new disk pool protection level, what should the administrator do to apply the new protection level to existing data? (Select the best answer.)

- A. The administrator should run the isi protect command to apply the new protection level.
- B. The administrator should run the isi migrate command to apply the new protection level.
- C. Nothing. The cluster applies the new protection level automatically to existing data.
- D. Nothing. You cannot apply new protection level settings until you complete an entire cluster reboot.

Correct Answer: C

100-045 VCE Dumps

100-045 Study Guide

100-045 Exam Questions